## **AMC 2022 Students' Project Documentation**

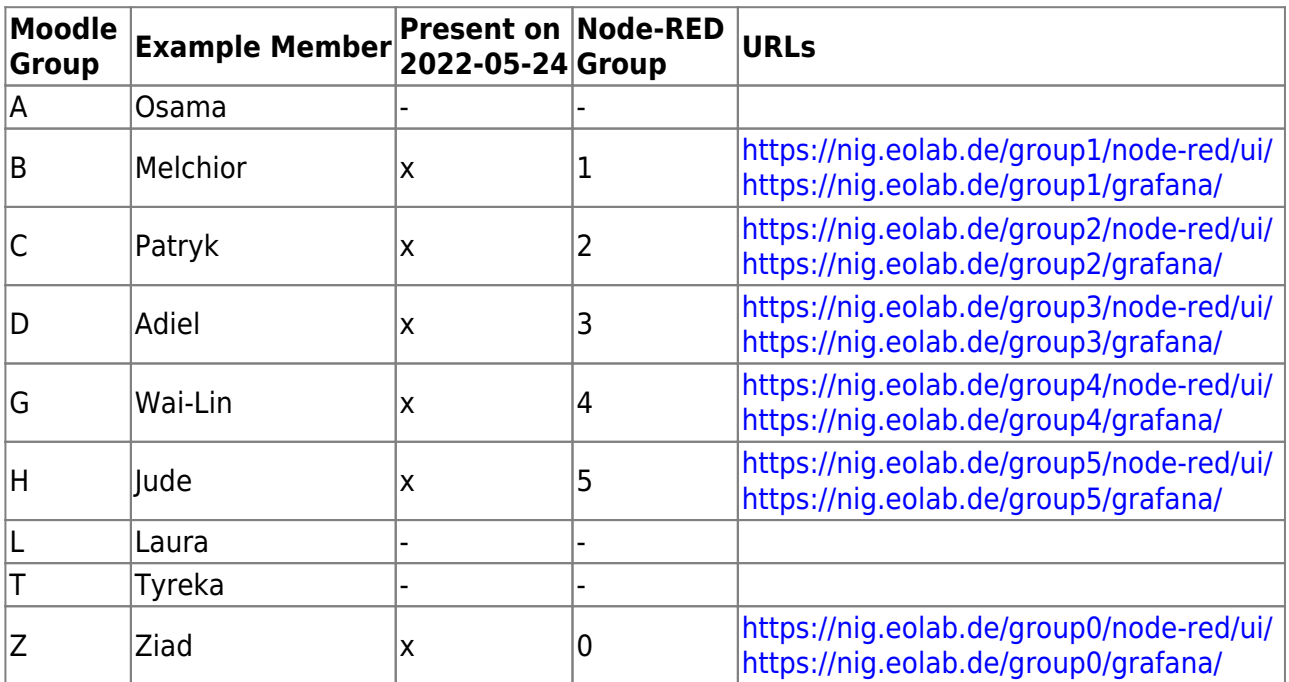

## **On Dokuwiki**

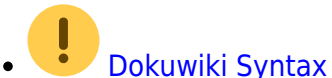

[Dokuwiki Intro](https://wiki.eolab.de/doku.php?id=wiki:dokuwiki)

## **On Node-RED, InfluxDB, Grafana (NIG)**

• [NIG First Steps](https://wiki.eolab.de/doku.php?id=user:jan001:nig_first_steps) by Jan Sonntag

## **Code Examples**

• esp32 mqtt

From: <https://wiki.eolab.de/> - **HSRW EOLab Wiki**

Permanent link: **<https://wiki.eolab.de/doku.php?id=amc2022:start&rev=1653394198>**

Last update: **2022/05/24 14:09**

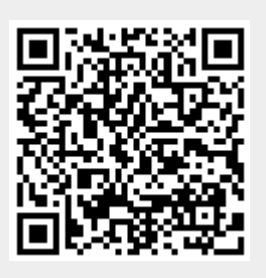